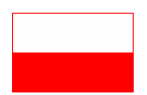

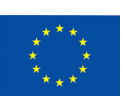

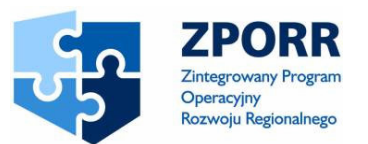

## **INSTRUKCJA WYPEŁNIENIA WNIOSKU O DOFINANSOWANIE PROJEKTU W RAMACH DZIAŁANIA 3.4 "MIKROPRZEDSIBIORSTWA" ZPORR**

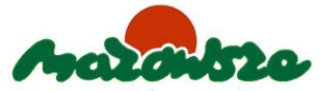

Opracowano na podstawie załącznika nr 4 do Ramowych wytycznych dla beneficjentów i Instytucji Wdrażających ubiegających się o wsparcie w ramach ZPORR 2004-2006 (Ministerstwo Gospodarki i Pracy)

W celu prawidłowego wypełnienia wniosku o przyznanie dofinansowania niezbędna jest znajomość:

- Ramowego Planu Realizacji Działania 3.4 dla Województwa Mazowieckiego na rok 2005,
- Ramowych wytycznych dla beneficjentów i Instytucji Wdrażających ubiegających się o wsparcie w ramach Działania 3.4 ZPORR,
- Rozporządzenia Ministra Gospodarki i Pracy z dnia 17 listopada 2004 r. w sprawie udzielania pomocy na wspieranie inwestycji i doradztwa w przedsiębiorstwach (Dz. U. 2004 Nr 267, poz. 2652).

Dodatkową pomocą dla wnioskodawców są:

- rozporządzenie Ministra Gospodarki i Pracy z dnia 1 lipca 2004r. w sprawie przyjęcia Zintegrowanego Programu Operacyjnego Rozwoju Regionalnego 2004–2006 (Dz.U. Nr 166, poz. 1745),
- rozporządzenie Ministra Gospodarki i Pracy z dnia 25 sierpnia 2004 r. w sprawie przyjcia Uzupełnienia Zintegrowanego Programu Operacyjnego Rozwoju Regionalnego 2004-2006 (Dz.U. Nr 200, poz. 2051).

Wymienione dokumenty są dostępne na stronie www.zporr.gov.pl oraz Instytucji Wdrażającej – Urzędu Marszałkowskiego Województwa Mazowieckiego www.mazovia.pl.

Wniosek należy wypełnić przy pomocy aplikacji "Generator Wniosków" dostępnej na stronie Instytucji Zarządzającej www.zporr.gov.pl, Ministerstwa Finansów www.mf.gov.pl

oraz Urzędu Marszałkowskiego Województwa Mazowieckiego www.mazovia.pl. Wypełniony wniosek należy wydrukować oraz zapisać na nośniku danych elektronicznych (dyskietka lub płyta CD-ROM) i w obu formach złożyć do Instytucji Wdrażającej.

Dwie pierwsze rubryki zatytułowane **"Data wpłyni**-**cia wniosku o pomoc finansow" oraz "Numer w systemie SIMIK wniosku o przyznanie dofinansowania"** wypełniane są przez instytucję, do której przesyłany jest wniosek.

## **Cz**-**1. Informacje ogólne o projekcie**

- Ad.1 Tytuł Projektu powinien w jasny, nie budzący wątpliwości sposób obrazować faktyczne zadanie, które zrealizowane ma być w ramach Projektu. Tytuł nie może być nadmiernie rozbudowany (nie więcej niż 10 wyrazów). Jeżeli Projekt jest realizacją pewnego etapu większej inwestycji powinno być to zaznaczone w tytule Projektu.
- Ad.2 Rodzaj Projektu rubryka umożliwia określenie czy głównym przedmiotem Projektu będzie usługa (TYP I Doradztwo) czy inwestycja (TYP II Inwestycje). W tym przypadku należy zaznaczyć właściwe dla Projektu opcje.
- Ad.3 Typ Projektu umożliwia określenie czy Projekt będzie miał charakter dochodowy (TYP II Projektu – Inwestycje) czy niedochodowy (TYP I Projektu – Usługi doradcze).
- Ad.4 Identyfikacja interwencji wniosek jest właciwy tylko dla Działania 3.4 ZPORR, dlatego rubryki w tym punkcie są wypełnione automatycznie zgodnie z numeracją Programu ZPORR.
- Ad.5 Wpływ Projektu na środowisko rubryka umożliwia określenie wpływu realizacji Projektu na stan środowiska naturalnego. Należy wybrać jedną z podanych opcji. Należy mieć na uwadze, iż wsparcie nie może zostać udzielone na projekty prowadzące do degradacji lub znacznego pogorszenia stanu środowiska naturalnego.
- Ad.6 Zgodność Projektu z polityką równych szans rubryka umożliwia określenie wpływu realizacji Projektu na równość szans. Wzmacnianie polityki równych szans w ramach ZPORR należy rozumieć jako uwzglednianie w procesie realizacji projektu interesów grup społecznych znajdujących się w trudniejszej sytuacji: osób niepełnosprawnych, kobiet, osób zagrożonych wykluczeniem społecznym, korzystających ze świadczeń pomocy społecznej.
- Ad.7 Zgodność Projektu z polityką społeczeństwa informacyjnego rubryka umożliwia określenie wpływu realizacji Projektu na rozwój nowoczesnych technologii informacyjnych i technologicznych. Należy wybrać jedną z podanych opcji.
- Ad.8. Zgodność Projektu z polityką zatrudnienia rubryka umożliwia określenie wpływu realizacji Projektu na politykę zatrudnienia. Należy rozpatrzyć w jaki sposób projekt wpłynie na wyrównywanie szans dla obszarów zagrożonych największą stopą bezrobocia oraz czy przedsięwzięcie daje szanse na wygenerowanie nowych miejsc pracy.
- Ad.9. Proszę zaznaczyć, jaki wpływ na realizację Projektu będzie miało nie przyznanie dofinansowania. Zaznaczenie jednej z opcji i jej uzasadnienie pozwoli ocenić w jakim stopniu Beneficjentowi zależy na realizacji projektu oraz w jakim zakresie jest niezbędna pomoc finansowa.

## **Cz**-**2. Identyfikacja wnioskodawcy**

- Ad.10. Forma prawna prowadzonej działalności należy wybrać jedną z podanych możliwości określających formę prowadzonej działalności wnioskodawcy Projektu. W przypadku osoby prawnej lub jednostki organizacyjnej nie posiadającej osobowości prawnej należy wpisać formę prawną prowadzonej działalności.
- Ad.11. Dane wnioskodawcy w rubrykach 11.4 należy wypełnić wyłącznie jedno, odpowiednie pole. Informacje w punktach 11.5-11.9 powinny zawierać aktualne dane teleadresowe, które wykorzystywane będą do korespondencji w sprawach Projektu.
- Ad.12. Osoba uprawniona do kontaktu należy tu wpisać dane osoby właściwej do kontaktu w sprawach bieżących związanych z realizacją Projektu. Powinna to być osoba, dysponująca pełną wiedzą na temat projektu, zarówno w kwestiach związanych z samym wnioskiem o dotację jak i późniejszą realizacją projektu.
- Ad.13. Dane personalne osoby/osób upoważnionych do podpisania umowy o dofinansowanie – należy tu wpisać dane osoby/osób, które zostały wymienione we właściwej ewidencji (KRS lub EDG lub statucie). W tej rubryce wpisuje się ewentualnie dane osoby posiadającej pełnomocnictwa od wnioskodawcy do podpisania umowy dotyczącej przekazania środków finansowych w ramach pomocy przewidzianej w ramach ZPORR – tylko w przypadku, gdy wnioskodawca udzielił takiego pełnomocnictwa (poświadczone notarialnie dołączone zostało do wniosku

aplikacyjnego). W przypadku spółki cywilnej należy umieścić wszystkich wspólników spółki.

Należy zwrócić uwagę, aby podane dane zgadzały się z danymi osobowymi, znajdującymi się w dokumentach (np. podwójne imię lub nazwisko).

Ad.14. Podmiot, którego dotyczy Projekt – w przypadku ZPORR dofinansowanie udzielane jest wyłącznie podmiotom prowadzącym mikroprzedsiębiorstwa, które rozpoczęły działalność gospodarczą (dzień uzyskania wpisu do ewidencji działalności gospodarczej lub wpisu do rejestru przedsiębiorców) nie wcześniej niż 36 miesięcy przed dniem złożenia wniosku. Przy podawaniu numeru  $\text{EKD}^1$  lub  $\text{PKD}^2$  należy zaznaczyć, o którą klasyfikację chodzi. W przypadku prowadzenia kilku działalności należy podać numer działalności, której dotyczy projekt oraz działalności wiodącej.

W punkcie 14.4 Liczba zatrudnionych osób odpowiada liczbie rocznych jednostek roboczych (RJR), to jest liczbie pracowników zatrudnionych na pełnych etatach w ciągu jednego roku (łącznie z właścicielem) wraz z liczbą pracowników zatrudnionych na niepełnych etatach oraz liczbą pracowników sezonowych, które są ułamkowymi częściami jednostek RJR. W punkcie 14.6 jeżeli firma nie sporządza bilansu, należy podać szacunkową wartość posiadanego majątku firmy (oszacowaną na podstawie cen rynkowych) oraz dostarczyć kopię CIT lub PIT, w zależności od formy opodatkowania. W punkcie 14.6, zgodnie z dokumentami programowymi ZPORR, należy wpisać wartości otrzymane w co najmniej jednym z dwóch ostatnich lat obrotowych. Za roczny obrót oraz roczną sumę bilansową uważa się wielkości osiągnięte na koniec ostatniego, 12 miesięcznego, zatwierdzonego okresu obrachunkowego. W przypadku przedsibiorstw nowopowstałych, których rachunki nie zostały jeszcze zatwierdzone, należy zastosować progi oparte na godnych zaufania oszacowaniach dokonanych w ciągu roku obrotowego.

W punkcie 14.7 kryterium niezależności mikroprzedsiębiorcy - należy zaznaczyć właściwą opcję w oparciu o artykuł 3 Załącznika I rozporządzenia Komisji Europejskiej nr 70/2001 z dnia 12 stycznia 2001 r. w sprawie stosowania artykułów 87 i 88 TWE w odniesieniu do pomocy państwa dla małych i średnich przedsiębiorstw (Dz. Urz. WE L 10, z 12.01.2001) zmienionego rozporządzeniem nr 364/2004 z dnia 25 lutego 2004 r (Dz. Urz. WE L 63 z 28.02.2004).

<sup>&</sup>lt;sup>1</sup> Europejska Klasyfikacia Działalności

<sup>&</sup>lt;sup>2</sup> Polska Klasyfikacja Działalności

## **Cz**-**3 Opis Projektu**

- Ad.15. Lokalizacja Projektu należy podać dane umożliwiające przestrzenną lokalizację Projektu (województwo, powiat, gmina) oraz wpisać nazwę miejscowości i kod pocztowy. Należy mieć na uwadze, iż w oparciu o tę pozycję liczona jest maksymalna wartość dofinansowania projektu.
- Ad.16. Charakterystyka obszaru, na którym będzie realizowany Projekt należy wybrać jedną z podanych możliwości.
- Ad.17. Cel planowanego Projektu podana informacja powinna (w ramach określonej ilości znaków) zdefiniować podstawowy cel, jaki ma zostać osiągnięty dzięki realizacji Projektu (czyli jakie dotąd niezaspokojone potrzeby projekt spełnia). Należy przedstawić w jaki sposób dokonano analizy potrzeb i jaki wpływ inwestycja będzie miała na sytuację przedsiębiorstwa w krótkim (rezultat) i długim (oddziaływanie) horyzoncie czasowym . Należy zwrócić uwagę na spójność pomiędzy punktem 17 i 22. Każdy skwantyfikowany wskaźnik z punktu 22 musi mieć swój odpowiednik w punkcie 17. Ale nie każdy cel opisany w rubryce 17 musi być przedstawiony w postaci liczbowej, ponieważ mogą występować cele, których nie da się zapisać w postaci wskaźników mierzalnych.
- Ad.18. Opis planowanego Projektu informacje powinny zawierać wyszczególnienie poszczególnych działań prowadzonych w ramach Projektu, opis metod ich realizacji (między innymi tryb wyboru środków trwałych), opis grupy beneficjentów ostatecznych, czyli osób lub podmiotów, które skorzystają na realizacji Projektu (beneficjentem ostatecznym jest zarówno wnioskodawca, jak i grupy z otoczenia biznesowego).
- Ad.19. Uzasadnienie Projektu powinny znaleźć się tu informacje na temat w jaki sposób Projekt realizuje potrzeby wnioskodawcy. Należy również umieścić informacje o oddziaływaniu Projektu w krótkim okresie czasu i możliwościach finansowania po wykorzystaniu dofinansowania, znaczenia i wpływu realizacji Projektu na otoczenie społeczno-ekonomiczne w jakim działa wnioskodawca.
- Ad.20. Udział innych podmiotów w realizacji Projektu w przypadku wystpowania takich podmiotów należy wskazać inne niż wnioskodawca podmioty zaangażowane w realizacje danego Projektu. Konieczne jest wypełnienie wszystkich podanych rubryk.
- Ad.21. Harmonogram realizacji Projektu w przypadku tych kategorii należy wybrać datę z dostepnego kalendarza, kiedy planowane jest rozpoczecie realizacji projektu oraz jego zakończenie. Należy pamiętać, aby były one zgodne z harmonogramem określonym w biznes planie. Rozpoczęcie realizacji projektu może nastąpić najwcześniej po dniu złożenia wniosku o dofinansowanie w Instytucji Wdrażającej. Do czasu podpisania umowy o dofinansowanie wnioskodawca realizuje projekt na własne ryzyko (bez gwarancji uzyskania dofinansowania). Przez rozpoczęcie realizacji projeku należy rozumieć rozpoczęcie czynności związanych z realizacją projektu (np. ogłoszenie przetargu, zakup środków trwałych). Termin rozpoczęcia realizacji projektu powinien być określony na nie później niż 6 miesięcy od daty podpisania umowy o dofinansowanie projektu, a termin zakończenia realizacji projektu nie późniejszy niż 31 sierpnia 2007 roku. Jako zakończenie realizacji projektu przyjmuje się dzień złożenia przez przedsiębiorcę w Instytucji Wdrażającej końcowego rozliczenia, potwierdzającego zakończenie realizacji przedsięwzięcia objętego wsparciem.
- Ad.22. Skwantyfikowane wskaźniki realizacji celów projektu w tabele należy wpisać odpowiednie wartości docelowe wskaźnika, które zostaną osiągnięte w poszczególnych latach realizacji oraz zagregowaną wartość danego wskaźnika po zakończeniu realizacji Projektu. Należy zwrócić uwagę na spójność pomiędzy punktem 17, 18 oraz 22.

Produkt – bezpośredni, materialny efekt realizacji przedsięwzięcia mierzony konkretnymi wielkościami np. liczba nabytych środków trwałych ze środków dotacji,

Rezultat – bezpośredni wpływ zrealizowanego projektu na otoczenie społeczno – ekonomiczne uzyskany natychmiast po zakończeniu realizacji projektu np. liczba nowych usług wprowadzonych w przedsiębiorstwie.

W przypadku wskaźników wyrażanych w procentach w kolejnych kolumnach należy podawać dane według rzeczywistego stanu istniejącego w danym okresie (roku), zaś w kolumnie "razem" należy podać docelową wartość wskaźnika zakładaną do osiągnięcia po zakończeniu realizacji projektu.

Wskaźniki, które są związane wyłącznie z okresem wdrażania projektu, mogą być podawane wyłącznie za lata, w których projekt jest realizowany, muszą być więc zgodne z terminami podanymi w harmonogramie realizacji projektu (punkt 21). Wskaźniki rezultatu mogą być przedstawiane za okres nie wcześniejszy niż wskaźniku produktu, gdyż zawsze są ich wynikiem.

6

Oddziaływanie - Pozycji dotyczących oddziaływania nie wypełnia się. W najbliższym czasie wzory wniosków zostaną znowelizowane w tym zakresie.

Beneficjent nie może wprowadzać żadnych nowych wskaźników do wniosku aplikacyjnego. Należy wybrać wskaźnik systemowy lub zgłosić propozycję wprowadzenia nowego wskaźnika według określonej procedury.

Ad.23. Koszty realizacji Projektu – należy podać koszt całkowity realizacji Projektu w rozbiciu na koszty kwalifikowalne i niekwalifikowalne. Dla Działania 3.4 wydatki kwalifikowalne są katalogiem zamkniętym, zgodnie z Rozporządzeniem Ministra Gospodarki i Pracy z dnia 17 listopada 2004 roku w sprawie udzielania pomocy na wspieranie inwestycji i doradztwa w przedsiębiorstwach (Dz. U. z 2004 r. Nr 267, poz. 2652) i nie ma możliwości ich rozszerzania o inne wydatki niezbedne do wykonania projektu. W przypadkach szczególnych (np. zakup używanego sprzętu, nabycie niezabudowanej nieruchomości, nabycie nieruchomości budowlanej, kwalifikowalność VAT-u) wydatki aby mogły zostać uznane za kwalifikowalne muszą spełniać przesłanki kwalifikowalności zawarte w rozporządzeniu nr 448/2004/WE z dnia 10 marca 2004 r., zmieniającym rozporządzenie nr 1685/2000/WE ustanawiające szczegółowe zasady wykonania rozporządzenia nr 1260/99/WE w sprawie kwalifikowania wydatków związanych z projektami współfinansowanymi z funduszy strukturalnych i uchylające rozporządzenie nr 1145/2003/WE (Dz. Urz. WE L 072 z 11.03.2004.). Pomocą w interpretacji ww. rozporządzeń są podręczniki "Kwalifikowalność wydatków w ramach EFRR" oraz "Ramowe wytyczne dla beneficjentów i Instytucji Wdrażających do Działania 3.4 ZPORR"

Konieczne jest również określenie udziału współfinansowania Projektu ze środków publicznych w kosztach kwalifikowalnych (nie można przekroczyć wartości procentowych wsparcia (adekwatnie 50% dla projektów doradczych oraz 45% i 65% dla projektów inwestycyjnych realizowanych w oparciu o kryterium lokalizacji inwestycji). Kwota współfinansowania ze środków publicznych oraz udział współfinansowania Projektu ze środków publicznych w kosztach całkowitych zostaną automatycznie policzone.

Przy wypełnianiu tabeli dotyczącej kosztów realizacji projektu należy pamiętać o maksymalnym poziomie dofinansowania dla projektu doradczego (do 5000 euro) oraz dla projektu inwestycyjnego (do 50000 euro). Kurs przeliczeniowy, obowiązujący w drugim kwartale 2005 roku jest kurs z 30 marca, tj. 1 Euro = 4,1118 PLN

7

Sugeruje się wypełnienie w pierwszej kolejności rubryk 25 i 24, a następnie wpisanie odpowiednich wartości w białe pola w punkcie 23.

Suma całkowitego kosztu w PLN (punkt 25 wniosku) i koszt całkowity realizacji projektu (w PLN) (punkt 23 wniosku) powinny mieć taką samą wartość.

Różnica pomiędzy sumą całkowitych kosztów w PLN a kosztami kwalifikowalnymi (punkt 25 wniosku), musi być spójna z punktem 23, rubryka "w tym koszty niekwalifikowane"

Ad.24. Źródła finansowania Projektu – w tabelce tej należy dokonać podziału na źródła z jakich poniesione wydatki kwalifikowalne zostaną docelowo sfinansowane. Beneficjent wypełnia tylko białe pola. W poniższej tabeli wpisujemy jedynie środki kwalifikowalne.

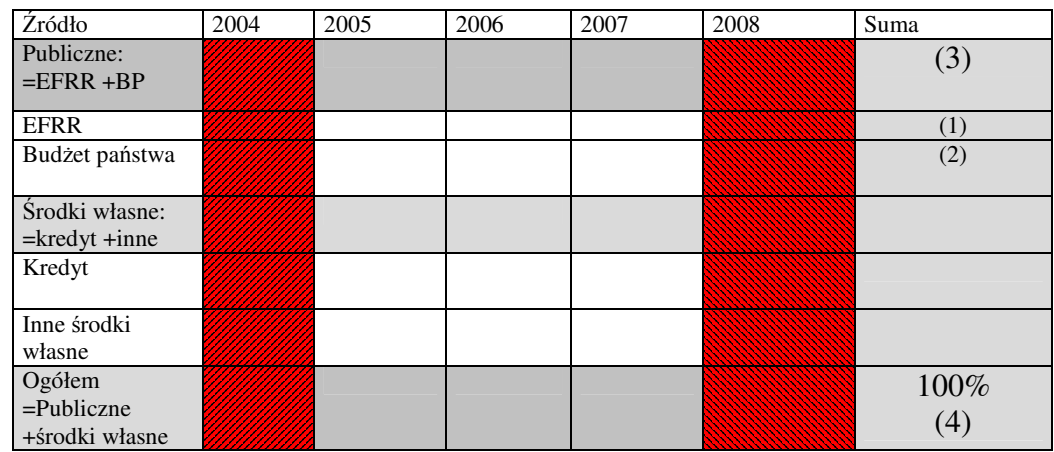

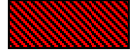

Pola nie powinny być wypełnione

Pola wypełnione są przez system

Suma wszystkich kosztów wymienionych w tabeli stanowi 100% kosztów kwalifikowalnych (4) i powinna być spójna z sumą wszystkich kosztów kwalifikowalnych w punkcie 25 wniosku "Planowane wydatki w ramach projektu według podziału na kategorie kosztów" oraz z punktem 23 "Koszt całkowity realizacji projektu", podpunktem " w tym koszty kwalifikowalne"

Kwota publicznych środków (3) jak również udział % powinien być spójny z punktem 23.1 "Współfinansowanie Projektu ze środków publicznych" - % kosztów kwalifikowalnych oraz "kwota w PLN"

Kwota ta nie może przekroczyć 50 000 euro w przypadku projektów inwestycyjnych oraz 5 000 euro dla projektów doradczych. Kurs przeliczeniowy, obowiązujący w drugim kwartale 2005 roku jest kurs z 31 marca, tj. 1 Euro = 4,1118 PLN

Wartość liczbowa w rubryce "Kwota wsparcia w ramach EFRR"(1) nie powinna przekraczać 75% środków publicznych (3), z zastrzeżeniem, iż nie może ona przekroczyć 35% wydatków kwalifikowalnych ogółem (4). W konsekwencji wartość liczbowa w rubryce "Budżet państwa" (2) będzie stanowiła co najmniej 25% środków publicznych.

Oznacza to, że dla projektów, w których dofinansowanie ze środków publicznych nie przekracza 46,66% udział EFRR (rubryka "Kwota wsparcia w ramach EFRR") w stosunku do udziału budżetu państwa (rubryka "Budżet państwa") powinien kształtować się wg proporcji 3:1. Na przykład dla projektu realizowanego na terenie Warszawy, gdzie kwota dotacji wynosi 45%, montaż będzie następujący

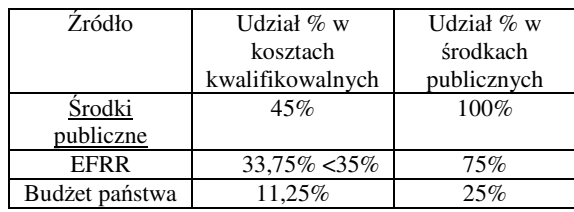

Powyżej 46,66% wkład EFRR będzie wynosił 35%, a wkład z budżetu państwa (pozostała część środków publicznych) będzie zależny od intensywności pomocy w danym podregionie. Na przykład dla projektu, gdzie wnioskowana kwota dotacji wynosi 50%, montaż będzie następujący

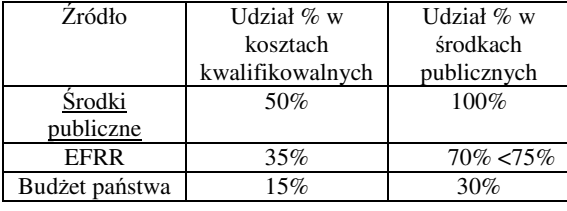

W przypadku pozycji "Środki własne" należy podać pozostałą część środków kwalifikowalnych (całego projektu). Kredyt na realizację Projektu jest traktowany jak środek własny. W przypadku, kiedy Beneficjent będzie korzystał z innych źródeł niż opisane w tabeli powinien je umieścić w rubryce "Pozostałe źródła" (podać jakie).

Ad.25. Planowane wydatki w ramach Projektu wg podziału na kategorie kosztów – naley wpisać poszczególne kwoty z podaniem kosztu całkowitego oraz udziału w tej sumie kosztu kwalifikowalnego. Kwoty wydatków należy wykazywać w rozbiciu na kwoty

netto i kwotę VAT w kolejnym wierszu, pod kwotą netto, której podatek VAT dotyczy. Jeżeli dana kategoria wydatku jest wydatkiem kwalifikującym się do objęcia wsparciem w kolumnach "całkowity koszt w PLN" oraz "w tym koszty kwalifikowane PLN" należy wpisać tę samą wartość. Jeżeli planowany wydatek tylko częściowo będzie kwalifikował się do objęcia wsparciem, czyli gdy w jego skład będą wchodziły wydatki kwalifikowalne oraz inne wydatki, które nie są uznawane za kwalifikujące się do objęcia wsparciem, w kolumnie "w tym koszty kwalifikowalne PLN" należy podać tylko wartość wydatku, która kwalifikuję się do objęcia wsparciem. Jeżeli kategoria kosztu nie znajduje się w wykazie kosztów kwalifikowalnych, w kolumnie "w tym koszty kwalifikowalne PLN" należy wpisać zero.

Suma całkowitego kosztu w PLN (punkt 25 wniosku) i koszt całkowity realizacji projektu (w PLN) (punkt 23 wniosku) powinny mieć taką samą wartość.

Różnica pomiędzy sumą całkowitych kosztów w PLN a kosztami kwalifikowalnymi (punkt 25 wniosku), musi być spójna z punktem 23, rubryka "w tym koszty niekwalifikowane"

Ad.26. Trwałość Projektu - W tym miejscu należy opisać, w jaki sposób Projekt będzie funkcjonować po zakończeniu realizacji. Jeśli po zakończeniu realizacji Projektu jego własność zostanie przekazana na rzecz innego podmiotu, należy przedstawić uzasadnienie.

Informacja ta służy zapewnieniu zachowania zasad obowiązujących zgodnie z art. 30 pkt 4 Rozporządzenia Rady z 21 czerwca 1999 (1260/1999/WE): "Państwa członkowskie zapewniają, że działanie zachowuje wkład z funduszy, jedynie wówczas, gdy to działanie, w okresie pieciu lat od daty decyzji właściwych organów krajowych lub instytucji zarządzającej w sprawie wkładu Funduszy, nie podlega znacznym modyfikacjom:

• Wpływającym na jej charakter lub warunki jej wykonania lub przyznające firmie lub instytucji publicznej nienależne korzyści, oraz

· Wynikającym albo ze zmiany charakteru własności danej pozycji infrastruktury albo zaprzestania lub zmiany lokalizacji działalności produkcyjnej."

Ad.27. Powiązanie z innymi Działaniami i Projektami realizowanymi w ramach Programów Operacyjnych - Projekt zgłaszany do wsparcia może być elementem realizacji szerszego przedsięwzięcia lub pozostawać w związku z realizacją innych Projektów w ramach tego samego Programu Operacyjnego oraz innych Programów Operacyjnych.

10

W niniejszej rubryce powinien znaleźć się opis tego typu powiązań Projektu. Dotyczy to zarówno powiązań z Projektami realizowanymi ze środków unijnych jak też Projektami realizowanymi wyłącznie ze środków krajowych.

- Ad.28. Informacje na temat doświadczenia w zakresie wykorzystania środków przedakcesyjnych, Banku Światowego, Europejskiego Funduszu Odbudowy i Rozwoju, Europejskiego Banku Inwestycyjnego oraz EFRR– przy wypełnianiu tej rubryki należy podać informację na temat wykorzystywania środków finansowych pochodzących z wymienionych organizacji i instytucji oraz im podobnych. W przypadku udzielenia w którymkolwiek punkcie odpowiedzi pozytywnej naley dodatkowo w rubryce umieszczonej poniżej pytań wymienić źródło finansowania, numer (-y), tytuł (-y) Projektu (-ów) realizowanych bądź zrealizowanych.
- Ad.29. Pomoc publiczna uzyskana przez wnioskodawcę w Polsce należy wpisać instytucję udzielającą pomocy, przeznaczenie i stopień wykorzystania uzyskanej pomocy oraz kwotę uzyskaną w ramach pomocy publicznej w okresie 3 lat poprzedzających złożenie wniosku.
- Ad.30. Informacje dotyczące rachunku bankowego wnioskodawcy w punkcie należy umieścić pełne dane na temat rachunku bankowego wnioskodawcy z podaniem wszystkich osób upoważnionych do korzystania z rachunku. Beneficjent zobowiązany jest do założenia wyodrębnionego rachunku przed podpisaniem umowy. Jeśli ponosił wydatki wcześniej z innego konta, to są one kwalifikowalne, jeśli natomiast po podpisaniu umowy ponosił wydatki z tego samego (niewyodrębnionego) to nie są one kwalifikowalne
- Ad.31. Planowana promocja Projektu należy wpisać, w jaki sposób Projekt będzie promowany. Informacje w tym zakresie są przedstawione w "Ramowych wytycznych dla Beneficjentów i Instytucji Wdrażających Działania 3.4" oraz na stronie internetowej www.zporr.gov.pl